# **CENTRO DE CIÊNCIAS SOCIAIS APLICADAS PROGRAMA DE PÓS-GRADUAÇÃO EM ADMINISTRAÇÃO CURSO DE MESTRADO PROFISSIONAL EM ADMINISTRAÇÃO**

(Aprovado na reunião do Colegiado em 10/03/2010)

Os Coordenadores do Programa de Pós-Graduação em Administração (PROPAD) e do Mestrado Profissional em Administração (MPA) tornam público o presente **Edital,** no Boletim Oficial da UFPE e a através do endereço eletrônico http://www.propesq.ufpe.br/ nova/strictosensu\_cursos.php, e Aviso veiculado no Diário Oficial da União, as normas do **Concurso Público de Seleção e Admissão – Ano Letivo 2010** ao corpo discente ao Programa de Pós-Graduação em Administração, Curso de Mestrado Profissional em Administração, Área de Gestão Empresarial Estratégica.

## **1 – Inscrição**

1.1 – Para o Curso de Mestrado Profissional em Administração exige-se Graduação plena em cursos reconhecidos pelo MEC.

1.2 – A inscrição se realizará na Secretaria do Programa de Pós-Graduação em Administração, situada no Centro de Ciências Sociais Aplicadas, Avenida dos Funcionários, s/n – 1º andar – sala D-4 – Cidade Universitária – CEP: 50670-901, Recife – PE – Brasil, entre os dias 01 de maio a 31 de maio de 2010, entre 09 e 16 horas, pessoalmente ou através de procurador, mediante a apresentação de instrumento de mandato.

1.3 – A inscrição poderá ser realizada por correspondência via SEDEX, desde que postada até a data de encerramento das inscrições e recebida pelo Programa em até 5 (cinco) dias úteis daquela mesma data, não se responsabilizando o Programa por atrasos ocorridos na entrega postal.

1.4 – As inscrições, inclusive aquelas por correspondência, serão verificadas quando do seu recebimento pela Comissão de Seleção e Admissão no que se refere ao cumprimento dos requisitos para a sua aceitação, conforme item 2.

1.5 – São de inteira e exclusiva responsabilidade do candidato as informações e a documentação por ele fornecidas para a inscrição, as quais não poderão ser alteradas ou complementadas, em nenhuma hipótese ou a qualquer título.

## **2 - Da documentação para inscrição**

2.1 - Documentação exigível para inscrição no Mestrado Profissional:

- a. Ficha de inscrição padronizada (Anexo I), devidamente preenchida;
- b. Cópia autenticada do Diploma ou de Comprovante de Conclusão de Curso de Graduação Plena em cursos reconhecidos pelo MEC;
- c. Cópia autenticada do histórico escolar do Curso de Graduação;
- d. *Curriculum Vitae* impresso e comprovado no modelo do Currículo Lattes;
- e. Cópias autenticadas da Carteira de Identidade, CPF, Título de Eleitor e comprovação da última votação, ou Passaporte, no caso de candidato estrangeiro;
- f. 01 (uma) foto 3 x 4 recente;
- g. Comprovante de pagamento da taxa no valor de R\$ 11,00 (onze reais) conforme boleto (Anexo II), cujo pagamento pode ser efetivado através do endereço eletrônico www.stn.fazenda.gov.br;
- h. 3 cópias do Plano Indicativo de Interesses e de Estudos (PIIE), conforme o item 3.2.3.1;

i. Declaração do candidato de que apresentará no ato da matrícula, caso seja selecionado, um Termo de Compromisso da instituição patrocinadora se comprometendo a custear o curso do candidato.

2.2 - Os diplomas dos Cursos de Graduação obtidos no estrangeiro deverão ser apresentados com autenticação consular brasileira e deverão estar revalidados por Instituição de Ensino legalmente Habilitada.

2.3 – Admitir-se-á inscrição condicionada à seleção de Mestrado Profissional de concluintes de curso de Graduação, dependente a matrícula da classificação e da conclusão da Graduação, até a data da realização da matrícula.

## **3 - Exame de Seleção e Admissão**

3.1 O Concurso será procedido pela Comissão de Seleção e Admissão designada pelo Colegiado do Programa, formada por 3 membros do PROPAD.

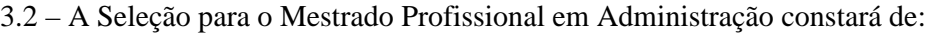

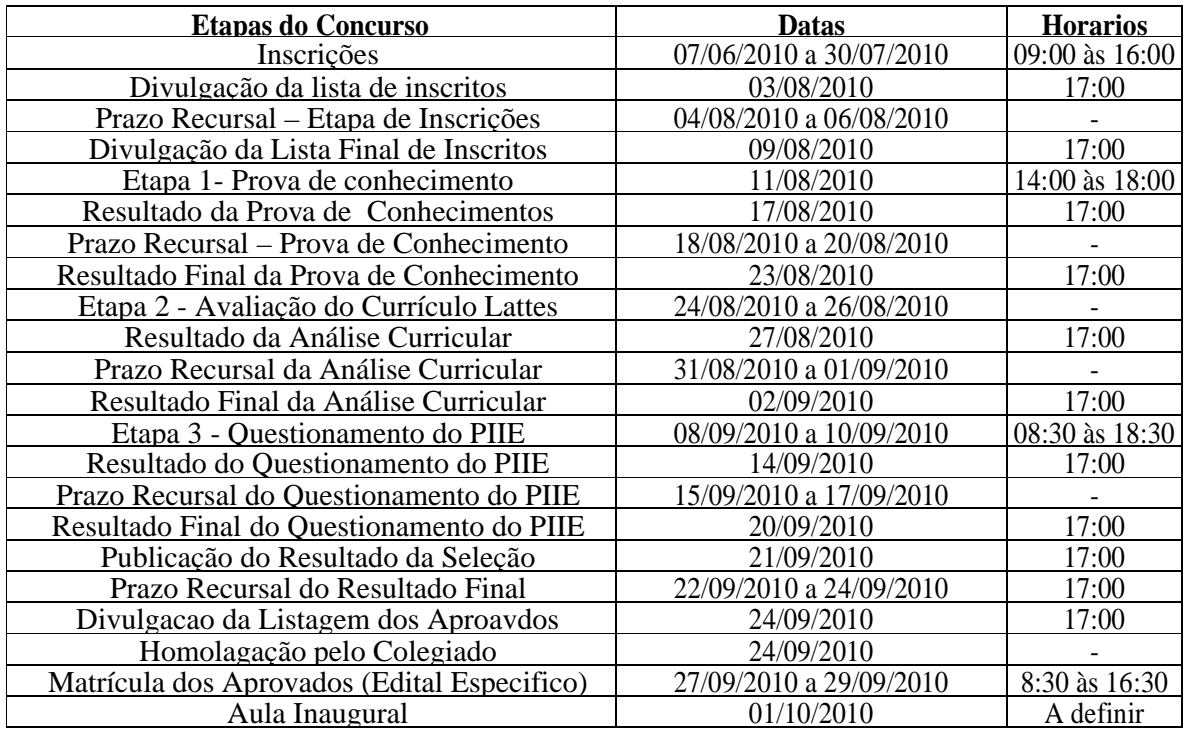

3.2.1 – Etapa 1 - Prova de Conhecimento

3.2.1.1.- A prova de conhecimento (PC) terá peso 3,5 (três e meio) e será organizada por linha de pesquisa, tendo caráter eliminatório e nota média minima de 7,0.

3.2.1.2 - A prova terá duração máxima de 4 (quatro) horas, sendo vedada a consulta a qualquer material bibliográfico e a utilização de aparelhos de comunicação.

3.2.1.3 - A prova será composta de questão formulada sobre assuntos constantes na bibliografia indicada no Anexo III, devendo o candidato responder apenas à questão da linha de pesquisa por ele escolhida.

3.2.1.4 – Definem-se para a avaliação da Prova de Conhecimentos, critérios e pesos, como a seguir: I) São critérios para a avaliação da prova de conhecimento:

- a) clareza e propriedade no uso da linguagem;
- b) domínio dos conteúdos, evidenciando a compreensão dos temas abordados na bibliografia indicada neste Edital;
- c) domínio e precisão no uso de conceitos e ferramentas analíticas;
- d) coerência no desenvolvimento das idéias e capacidade argumentativa;
- e) pertinência e articulação das respostas às questões ou temas da prova.
- II) Todos os critérios de avaliação têm peso 2 para a composição da nota final.

3.2.1.5 **-** Como elemento adicional, será atribuído até 0,5 (meio) ponto à nota final do candidato, para aqueles que realizaram o teste ANPAD. O adicional será atribuído em função da relativização do escores de todos os candidatos inscritos, sendo atribuído 0,5 (meio) ponto ao maior escore verificado e ajustando-se os demais escores verificados a este valor.

3.2.1.6 - Como elemento adicional, será atribuído até 0,5 (meio) ponto à nota final do candidato, para aqueles que comprovarem a aptidão em teste de língua inglesa, observados os parâmetros constantes no anexo IV, com a devida compatibilização de escala entre os diversos testes. O adicional será atribuído em função da relativização do escores de todos os candidatos inscritos, sendo atribuído 0,5 (meio) ponto ao maior escore verificado e ajustando-se os demais escores verificados a este valor.

## 3.2.2 – Etapa 2 - Avaliação do Currículo Lattes

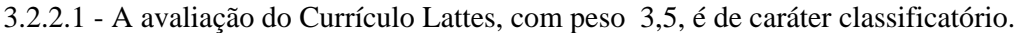

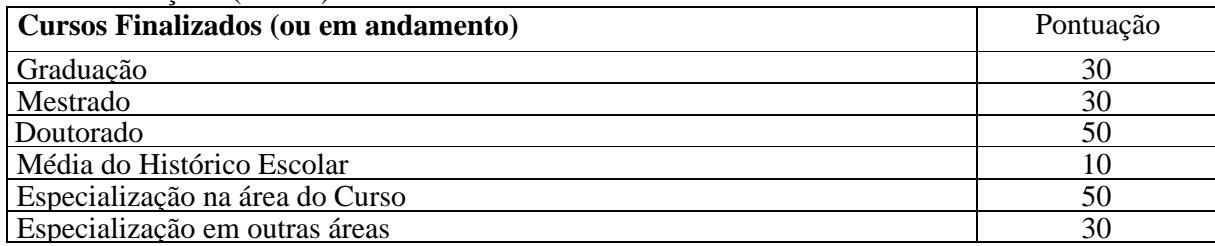

## 1 – TITULAÇÃO (Peso 2)

## 2 – EXPERIÊNCIA PROFISSIONAL (Peso 5)

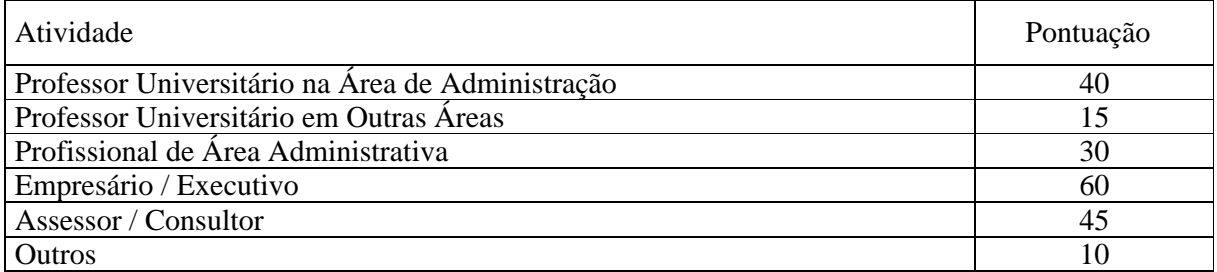

## 3 – ATIVIDADES DE PESQUISA (Peso 1)

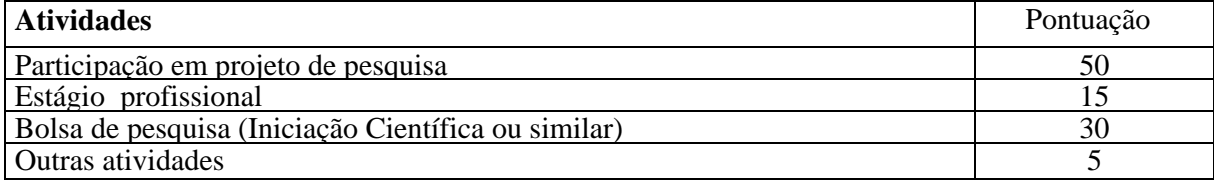

# 4 - PRODUÇÃO ACADÊMICA (Peso 1)

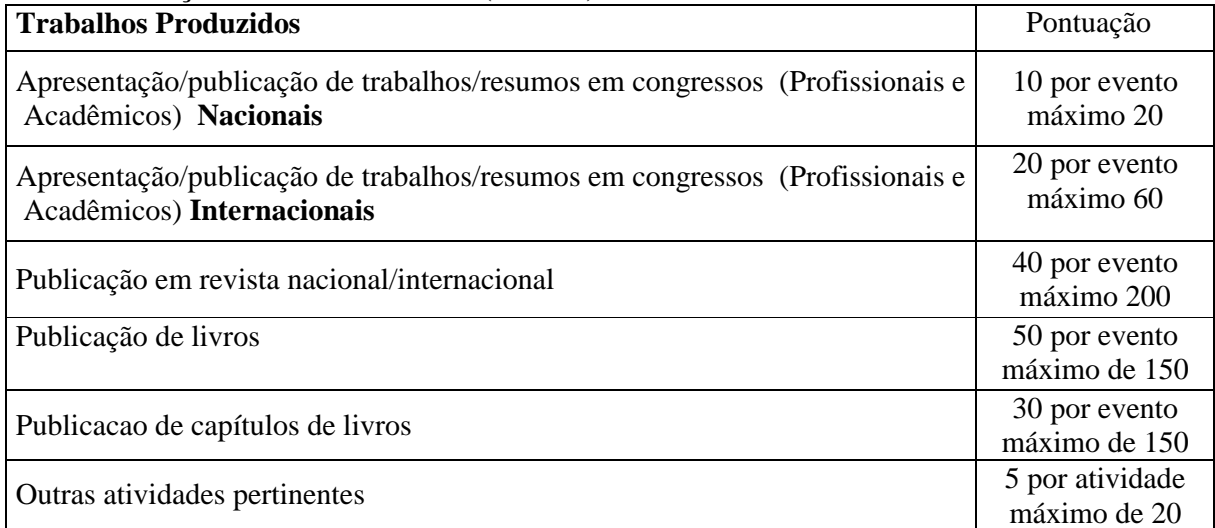

# 5- ATIVIDADES DE EXTENSÃO (Peso 1)

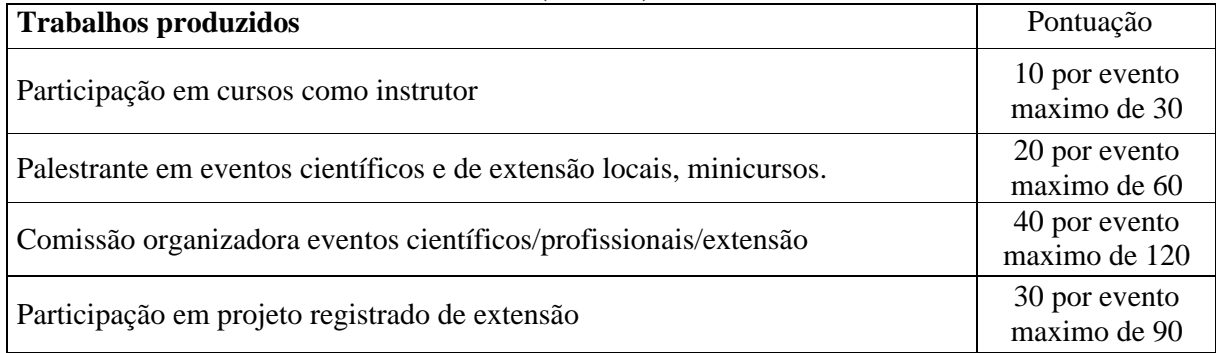

3.2.3 - Questionamento do Plano Indicativo de Interesses e de Estudos (PIIE)

3.2.3.1 - Cada candidato no ato da inscrição responderá ao formulário constante do anexo V que se destina a identificar os interesses e a planificação de estudos pretendida no Mestrado Profissional do PROPAD e é chamado de Plano Indicativo de Interesses e de Estudos.

3.2.3.2 - A etapa de questionamento do PIIE, de caráter classificatório, terá peso 3,0 (três) na composição da média final do candidato.

3.2.3.3 - O questionamento do PIEE será feito em sessão pública e terá no máximo 30 minutos, constando de perguntas relativas às questões previamente respondidas pelo candidato em seu Plano.

3.2.3.4 - O questionamento do PIEE buscará avaliar a aptidão do candidato ao seguimento no nível de estudo e ao entendimento geral das atividades de um curso de Mestrado Profissional e suas vinculações profissionais-acadêmicas.

3.2.3.5 - O questionamento do PIIE será feito por banca composta por 3 doutores do corpo docente do MPA, sendo um deles um dos orientadores sugerido pelo candidato em seu plano.

3.2.3.6 - As notas dadas às respostas a cada uma das questões formuladas serão baseadas na desenvoltura, argumentação, segurança, coerência e consistência de resposta do candidato (todos com peso 1,5) e também na aderência e sintonia com as idéias, projetos e interesse da linha e dos orientadores indicados no PIIE (que terá peso 2,5).

3.2.3.7 - Cada um dos membros da banca atribuirá em relato circunstanciado uma nota final ao candidato no intervalo de 0,0 (zero) a 10,0 (dez), admitindo-se variações intervalares de 0,5 (meio) ponto, considerando os aspectos de avaliação do item 3.2.3.6.

3.2.3.8 - A nota final do questionamento do PIEE será a média aritmética simples das notas dos membros da banca.

# **4. Resultado**

4.1 - O resultado do Concurso será expresso pela a média ponderada das notas atribuídas a cada uma das etapas

4.2 - Serão considerados aprovados os candidatos com média ponderada final igual ou superior a 7,0 (sete).

4.3 - Eventuais empates serão resolvidos, sucessivamente, pela maior nota, na prova de conhecimento, na avaliacão do currículo, questionamento do PIIE e maior idade.

4.4 - A divulgação dos resultados será objeto de publicação do Boletim Oficial da Universidade e no Quadro de Avisos da Secretária do Programa, e disponibilizado no site www.ufpe.br/propad .

## **5 – Recursos**

5.1 – Dos resultados de cada uma das etapas do concurso caberá recurso, de nulidade ou de recontagem, devidamente fundamentado, ao Colegiado do Programa, no prazo de até 3 (três) dias de sua divulgação.

5.2 – Na hipótese do recurso não ser decidido antes da Etapa subseqüente, fica assegurado ao recorrente dela participar, sob condição.

## **6 – Vagas e Classificação**

6.1 – São fixadas 30 vagas para o Curso de Mestrado Profissional, sendo 15 por cada uma das linhas de pesquisa definidas.

6.2 - As vagas de que trata o item 6.1 serão preenchidas por candidatos aprovados, que serão classificados obedecidos os argumentos de classificação em ordem decrescente, dentro da Linha de Pesquisa escolhida pelo candidato quando de sua inscrição, até o limite máximo de vagas fixado, não havendo obrigatoriedade de todas as vagas serem preenchidas.

## **7. Disposições gerais**

7.1 – Local de informação e inscrição: Centro de Ciências Sociais Aplicadas – CCSA - Av. dos Funcionários,  $s/n - 1^\circ$  andar – sala D-4 – fone: 81-2126-8880 – www.dca.ufpe.br/propad/mpa -

mpa.propad@ufpe.br. Os locais de realização da prova de conhecimento do concurso serão divulgados nos murais próximos à sala D4 e também no sítio eletrônico do Programa.

7.2 – Os candidatos somente terão acesso ao local da prova portando documento de identidade contendo fotografia, sendo desclassificados do concurso os que faltarem a quaisquer das Etapas ou não obedecerem aos horários estabelecidos.

7.3 – As provas serão públicas, vedando-se a presença dos candidatos que a ela ainda não tenham se submetido, os quais restarão isolados durante a sua realização, vedada a comunicação com o mundo externo.

7.4 – As notas atribuídas aos candidatos, nas diversas etapas do concurso, serão fundamentadas por cada membro da Banca ou da Comissão de Seleção e Admissão, se aplicável.

7.5 – Na ocorrência de grande número de candidatos, poderão as Etapas do concurso se realizar em dias sucessivos, aplicando-se a cada um dos grupos a regra de 7.3.

7.6 - Este edital será publicado no Boletim Oficial da UFPE, afixado em Quadro de avisos da Secretária do Programa e tornado disponível no site www.dca.ufpe.br/propad.

7.7 – Os candidatos não classificados deverão retirar os seus documentos, entre 30 (trinta) e 60 (sessenta) dias da divulgação do Resultado Final, sob pena de sua destruição.

7.8 – A realização da inscrição implica em irrestrita submissão do candidato ao presente edital.

7.9 – A comissão de Seleção e Admissão decidirá os casos omissos.

Jairo Simião Dornelas, Doutor Coordenador da Pós-Graduação em Administração

José Ricardo Costa de Mendonça, Doutor Coordenador do Curso de Mestrado Profissional em Administração

## ANEXO I

# ANEXO I – FICHA DE INSCRIÇÃO – Mestrado Profissional

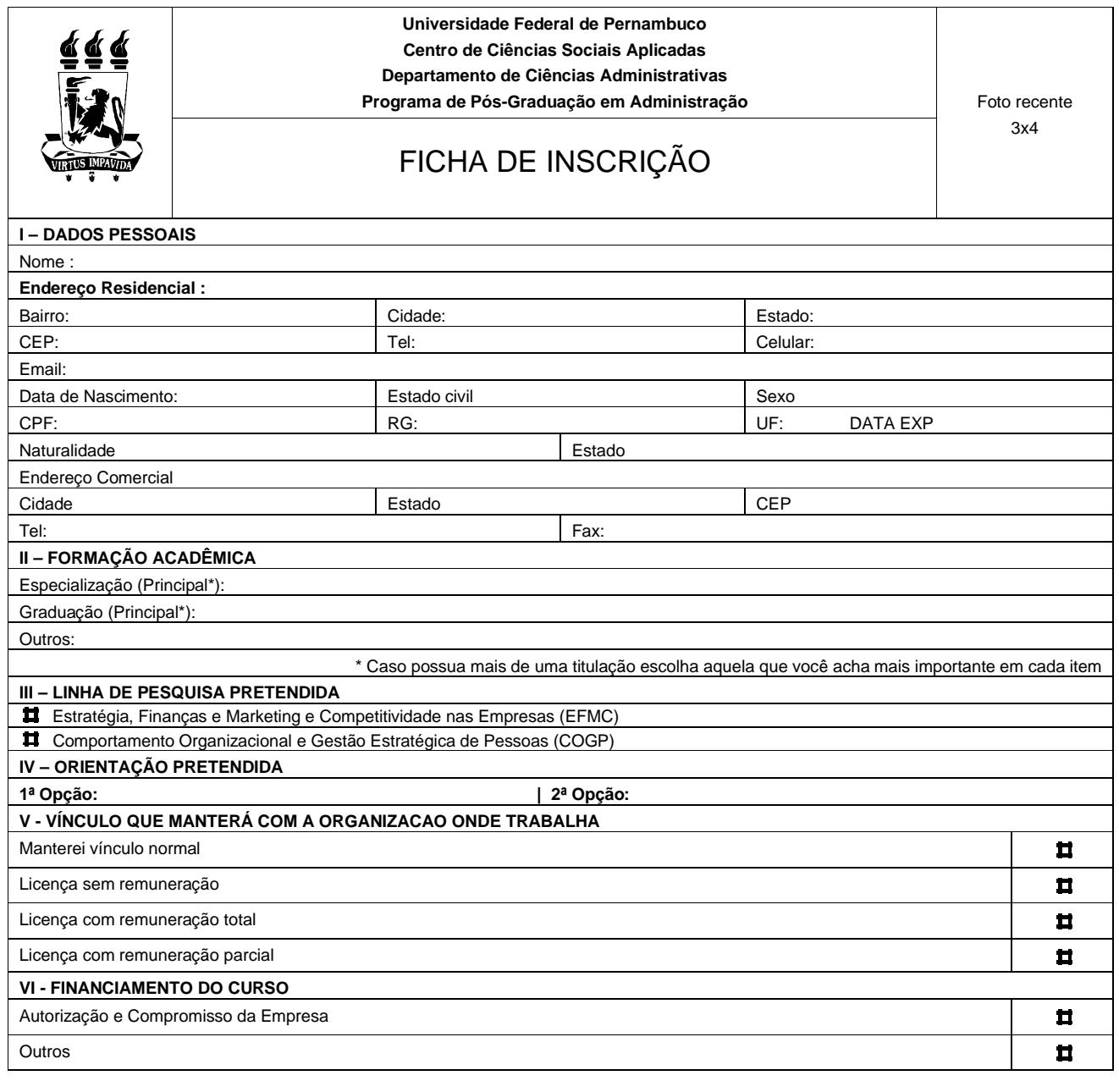

Declaro estar ciente do conteúdo do presente edital para o Mestrado Profissional em Administração do PROPAD, e que as informações fornecidas na documentação anexada são verdadeiras.

Recife, \_\_\_ de \_\_\_\_\_\_\_\_\_\_ de 20\_\_\_.

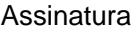

**Obs: Preencher a ficha e encaminhar com a documentação exigida nas normas de seleção dentro do prazo de inscrição.**

# **BOLETO BANCÁRIO**

# PROCEDIMENTO PARA EMISSÃO

1. www.stn.fazenda.gov.br .

2. Clicar n lado esquerdo da tela em "siafi-sistema de administração financeira"

3. Clicar no lado esquerdo da tela em "Guia de recolhimento da União"

4. Clicar no lado esquerdo da tela em "impressão – GRU simples"

5. PREENCHIMENTO CAMPOS (BARRAS AMARELAS) DO BOLETO BANCÁRIO:

UNIDADE FAVORECIDA = Código – 153080 Gestão 15233

RECOLHIMENTO: Código 288322

NÚMERO DE REFERÊNCIA da Pós-Graduação em Administração = 3121

 $VALOR = R$ 11,00$ 

COMPETÊNCIA E VENCIMENTO = Não informar

CONTRIBUINTE DEPOSITANTE = preencher CPF e nome do candidato

6. Clicar em emitir Boleto Bancário.

7. Pagar em qualquer agência do Banco do Brasil

## **ANEXO III**

## **BIBLIOGRAFIA RECOMENDADA PARA A PROVA DE CONHECIMENTOS**

## **Linha de Pesquisa: ESTRATÉGIA, FINANÇAS,MARKETING E COMPETITIVIDADE NAS EMPRESAS**

#### **ARTIGOS**

DOLCI, P. Explorando as dimensões de gestão de portfólio de TI (GPTI) com gestores de TI em empresas brasileiras. Anais do XXXIII EnANPAD. 2009.

MENDES-DA-SILVA, Wesley *et al.* A influência das redes de relações corporativas no desempenho das empresas do novo mercado Bovespa. Anais do XXXII EnANPAD. 2008.

SOUZA NETO, Arcanjo. MELLO, Sergio. Olhando além do primeiro estruturalismo: uma breve discussão sobre os conceitos fundamentais e princípios gerais nas análises estruturais, sua relevância e aplicabilidades potenciais na pesquisa de marketing. Anais do XXXI EnANPAD. 2007.

### **LIVRO**

Planejamento Estratégico – Harvard Business Review – Editora Campus.

# **Linha de Pesquisa: COMPORTAMENTO HUMANO, GESTÃO DE PESSOAS E VANTAGEM COMPETITIVA**

#### **BIBLIOGRAFIA PARA O CONCURSO AO MESTRADO ARTIGOS**

TRINDADE DA SILVA, Michelle *et al*.Cultura Organizacional e liderança: uma relação possível? Anais do XXXIII EnANPAD. 2009.

COSTA, A. BARROS, D. MARTINS. P. A alavanca que move o mundo: o discurso da mídia de negócios sobre o capitalismo empreendedor. Anais do XXXIII EnANPAD. 2009.

REIS, Germano *et al*. Os valores dos administradores de empresas mudam ao longo da carreira? Relações entre prioridades axiológicas e tempo de formado. Anais do II EnGPR. 2009.

#### **LIVRO**

Liderança e Motivação – Rodriguez, Martius Rodriguez Y – Ed. Campus.

# ANEXO IV

# PROFICÊNCIA EM LÍNGUA INGLESA

O candidato deverá apresentar documento probatório de proficiência de idioma em língua inglesa, admitindo-se:

- a) Certificações (comprovante atualizado últimos dois anos de proficiência em língua inglesa, avaliada pelo resultado de):
	- i. Test of English as a Foreign Language TOEFL (mínimo de 500 pontos para o teste escrito; ou 190 para o teste por computador);
	- ii. International English Language Testing System IELTS (nota mínima de 4,5 da avaliação total);
	- iii. Michigan Test of English Language Proficiency MTELP (mínimo de 50 pontos do teste total);
- iv. First Certificate in Enghish (FCE) ou de maior nível da University of Cambridge - (nível B);
- v. Business English Certificates (BEC) Aprovação no nível "*vantage*";
- b) Teste de proficiência em língua estrangeira (inglês) formulado e aplicado por Instituição Federal de Ensino Superior (teste de línguas), com a nota mínima de 7,0.

### **ANEXO V**

**Programa de Pós-Graduação em Administração (PROPAD) Curso de Mestrado Profissional em Administração (MPA)**

## **PLANO INDICATIVO DE INTERESSES E DE ESTUDOS (PIIE)**

## **I - DADOS PESSOAIS**

Nome completo :

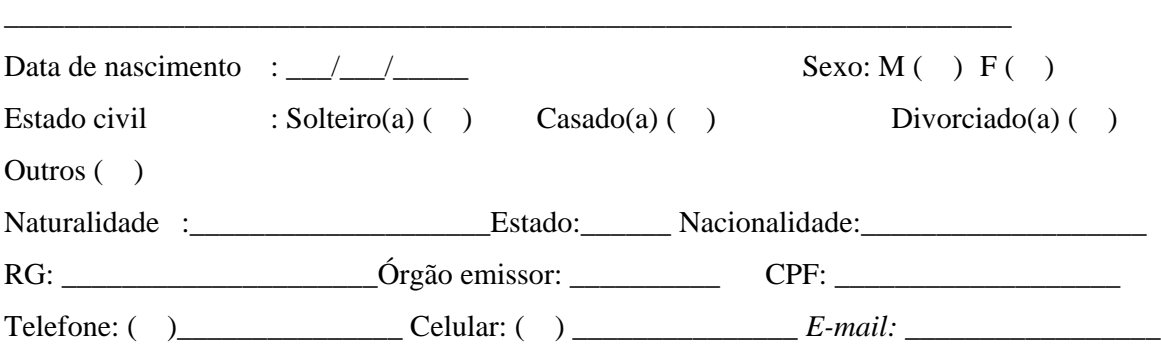

## **II - QUESTÕES (Responda aos seguintes itens em, no máximo, três folhas)**

1 - O que lhe levou a optar por realizar um curso de Mestrado Profissional em Administração?

2 - Porque você escolheu este programa de Pós-Graduação, o PROPAD?

3 – Escreva, sucintamente, acerca da área de Administração que mais lhe interessa.

4– A área citada na questão 3 é bem representada no MPA? Qual a sua opinião?

5 – Indique três nomes de docentes com os quais a Orientação poderia ser desenvolvida. Explicite as razões pelas quais há este interesse para cada um deles.

6 – Que trabalhos relevantes dos docentes indicados na questão anterior você conhece? Porque você os considera relevantes?

7 - Na linha de trabalho destes docentes, quais as contribuições mais atuais? Como você as vê no trabalho desses professores (ou do grupo de pesquisa ao quais eles pertencem)?

8 - Qual a expectativa que a empresa revela em relação ao seu estudo (ou as idéias para esse) no MPA? Há oportunidade de que esse estudo seja posto em prática? Comente.

9 - Há repercussão dos trabalhos citados nas questões 6 e 7 nesse estudo (ou nas idéias para esse estudo)? Em caso positivo explicite as relações.

10 - Qual a contribuição acadêmica e prática que você associa ao seu estudo (ou à sua idéia de estudo)?

11- Relate uma situação de sua vida profissional em que você tenha desempenhado um papel de relevante responsabilidade e descreva o que você aprendeu com esta experiência.

12 – Qual seu projeto profissional após concluir o curso de Mestrado?